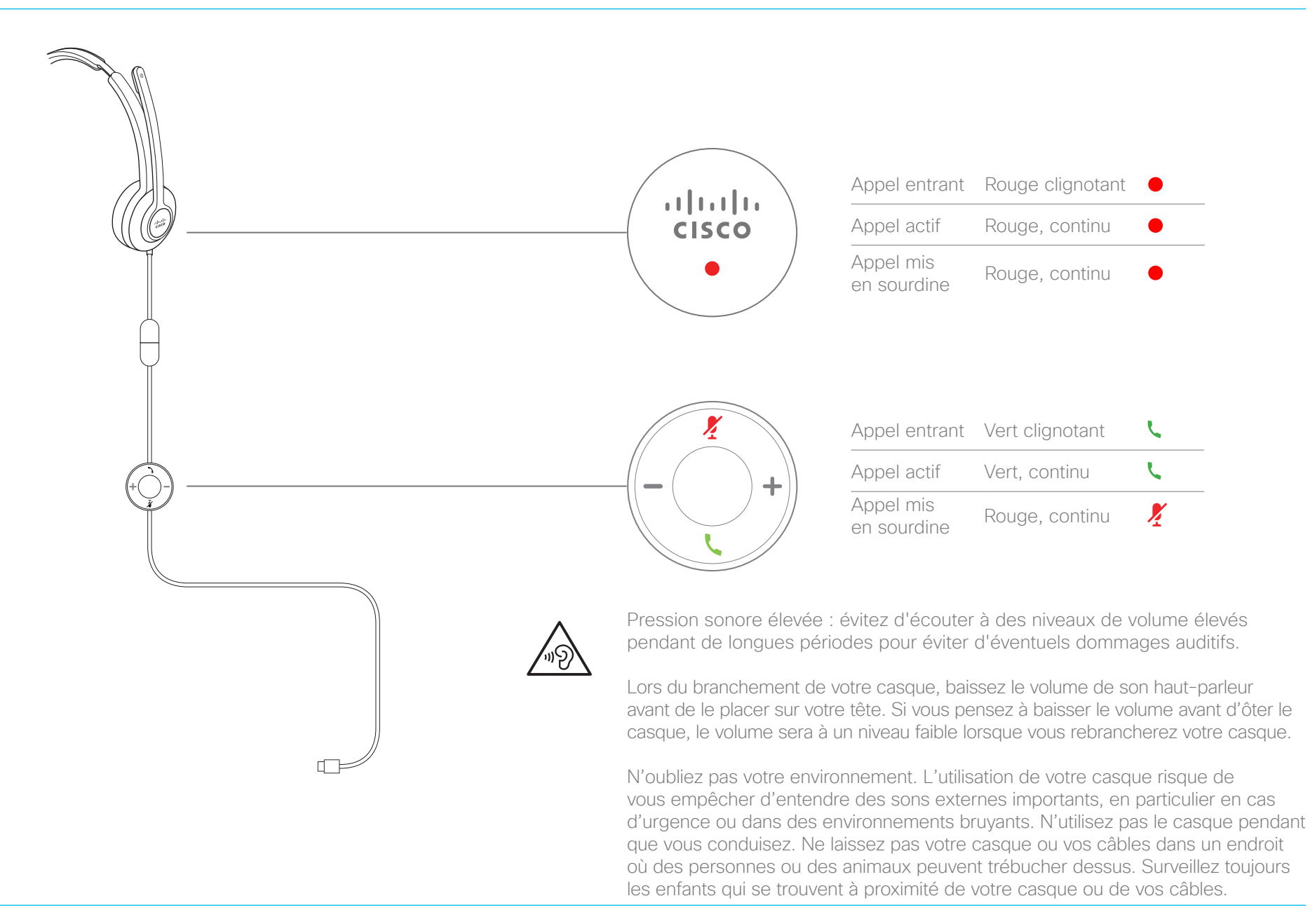

ahaha **CISCO** 

# Casque Cisco série 530 Guide de référence rapide

## Répondre à un appel

Appuyez sur *L* sur l'adaptateur USB.

## Terminer un appel

Appuyez Sur l'adaptateur USB pendant 2 secondes

## Refuser un appel

Appuyez deux fois sur l'adaptateur USB.

## Régler le volume

Appuyez sur  $+$  et  $-$  sur l'adaptateur USB.

#### Se mettre en sourdine lors d'un appel

Appuyez sur  $\frac{1}{2}$  sur l'adaptateur USB.

#### Rétablir le son lors d'un appel

Appuyez sur  $\frac{1}{2}$  sur l'adaptateur USB.

#### Mettre un appel en garde et reprendre un appel

- 1. Appuyez sur *L* sur l'adaptateur USB.
- 2. Facultatif : sélectionnez l'appel que vous souhaitez reprendre.
- 3. Appuyez sur *sur l'adaptateur USB*.

#### Mettre fin à un appel et répondre à un appel entrant

- 1. Appuyez sur  $\overline{\mathbf{y}}$  jusqu'à ce que vous entendiez une tonalité.
- 2. Appuyez sur  $\ddot{\mathbf{L}}$ .

#### Mettre fin à un appel et reprendre un appel en garde

- 1. Appuyez sur  $\bigcup$  jusqu'à ce que vous entendiez une tonalité.
- 2. Sélectionnez l'appel que vous souhaitez reprendre.
- 3. Appuyez sur

Pour en savoir plus, consultez : http://www.cisco.com/go/headsets

Cisco et le logo Cisco sont des marques commerciales enregistrées ou non de Cisco et/ou de ses filiales aux États-Unis et dans d'autres pays. Pour voir la liste des marques de commerce de Cisco, rendezvous sur l'URL www.cisco.com/go/trademarks. Les autres marques de commerce mentionnées appartiennent à leurs détenteurs respectifs. L'utilisation du mot « partenaire » ne signifie aucunement qu'il existe une relation de partenariat entre Cisco et une autre société. (1110R)